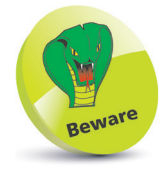

Always enclose phrases you want to use literally within single quotes to avoid misinterpretation.

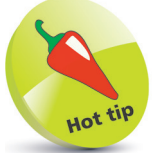

The newline **\n** and tab **\t** sequences can be included in phrases if preceded by a backslash – for example, **echo \\nNEWLINE \\tTAB**.

## **Quoting Phrases**

The metacharacters that have special meaning to the Bash shell can be used literally, without applying their special meaning, by enclosing them within a pair of **' '** single-quote characters to form a quoted phrase. For example, to include the name of a shell variable in a phrase without interpreting its value:

l**<sup>1</sup>** At a prompt, type **echo Processed By: \$SHELL** then hit **Return** to see the shell variable get interpreted in output

l**<sup>2</sup>** Now, enter **echo 'Processed By: \$SHELL'** to see the shell variable printed literally in output

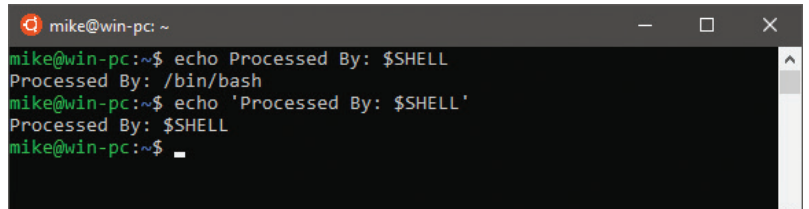

Alternatively, the significance of the leading **\$** metacharacter of a shell variable can be ignored if preceded by a **\** backslash character to "escape" it from recognition as having special meaning:

**3** At a prompt, type **echo Processed By: \$SHELL** then hit **Return** to see the shell variable get interpreted in output

- 
- l**<sup>4</sup>** Now, enter **echo Processed By: \\$SHELL** to see the shell variable printed literally in output

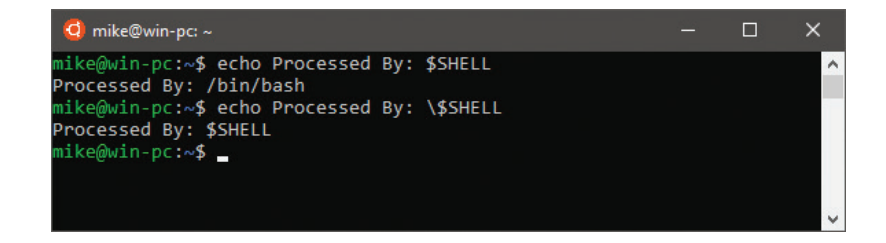

## **...cont'd**

It is necessary to precede a single-quote character with a **\**  backslash when it is used as an apostrophe, so it is not interpreted as an incomplete quoted phrase. An incomplete quoted phrase or a **\** backslash at the end of a line allows a command to continue on the next line as they escape the newline when you hit Return:

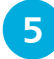

l**<sup>5</sup>** At a prompt, enter **echo It\'s escaped** to see the apostrophe appear in output

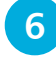

l**<sup>6</sup>** Next, type **echo Continued \** then hit **Return**, type **text written along \** then hit **Return**, and type **several lines** then hit **Return** to see the continued phrase in output

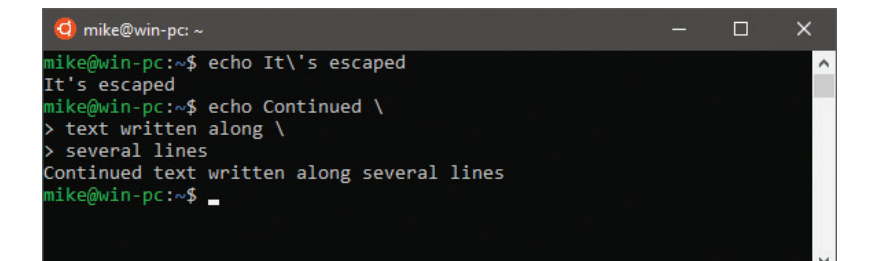

Double-quote marks **" "** are regarded as weak by the Bash shell as they do allow the interpretation of shell variables they enclose. They can, however, be useful to print out a quoted string if the entire string (and its double quotes) are enclosed in single quotes:

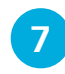

l**<sup>7</sup>** Type **echo "Interpreted With \$SHELL"** then hit **Return** to see the shell variable get interpreted in unquoted output

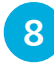

**8** Now, enter **echo** "Interpreted With \$SHELL"' to see the shell variable printed literally in quoted output

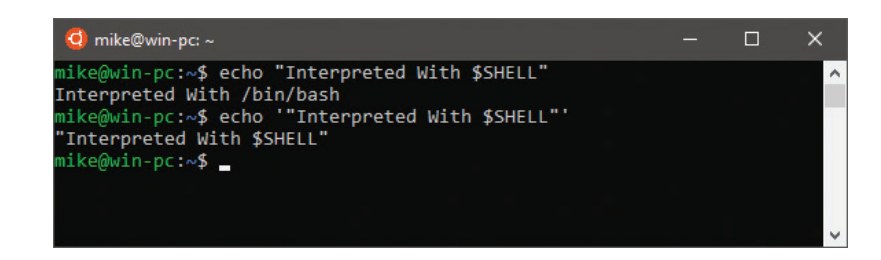

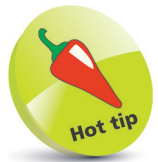

Notice that the shell prompt string changes to a **>** to indicate it is awaiting further input.

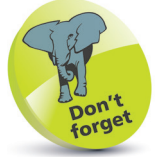

You could alternatively escape double-quote characters with a backslash to print them in output – for example, **echo \"With \\$SHELL\"**.